# **Chapitre A3 LOGIQUE SEQUENTIELLE Leçon A3-3 Le GRAFCET**

### **A/- Mise en situation :**

### **Activité de découverte :**

#### **Système : Perceuse automatique**

La P.C. du système perceuse automatique est assurée par un séquenceur dont le schéma structurel est le suivant :

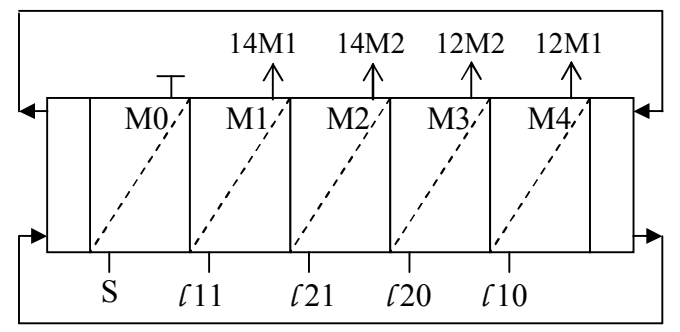

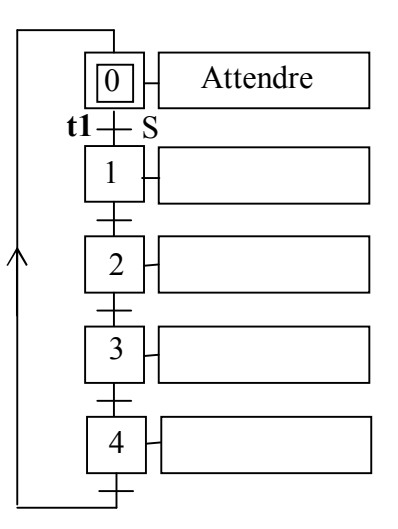

**1/-** Compléter, ci-dessus, le GRAFCET du point de vue P.C. correspondant.

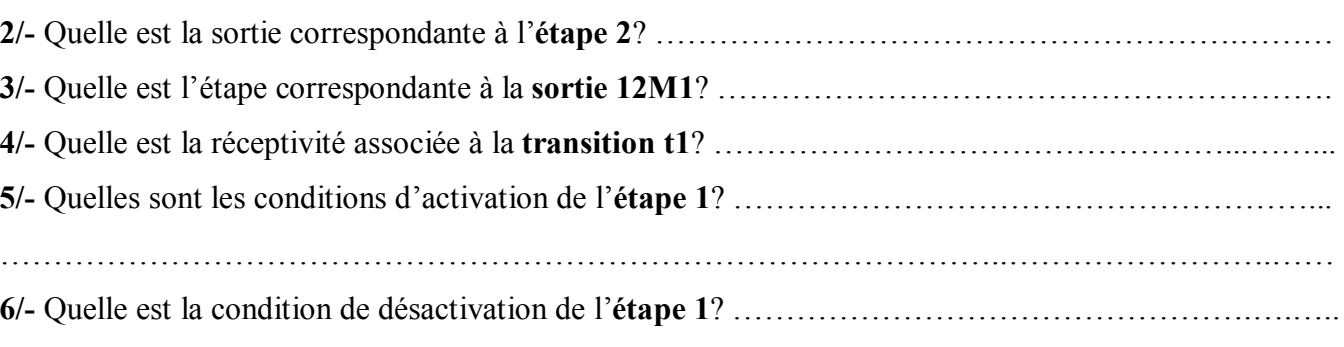

**7/-** Cocher la case correspondante à la structure du GRAFCET.

GRAFCET à séquence unique  $\Box$  GRAFCET à séquences multiples  $\Box$ 

### **B/- Le GRAFCET :**

### **I/- Rappel :**

### **1/- Règles dévolution d'un GRAFCET :**

Les règles d'évolution d'un GRAFCET sont définies pour préciser les conditions pour lesquelles les étapes sont actives ou désactives.

### **Règle N°1 : Initialisation :**

La situation initiale du GRAFCET caractérise le comportement initial de la PC vis-à-vis de la PO. Elle correspond aux étapes actives au début du fonctionnement (étapes initiales ou étapes d'attentes) sans condition.

### **Règle N°2 : Franchissement d'une transition :**

Une transition est dite franchissable si deux conditions sont réunies :

- Elle est validée : Une transition est dite validée si toute les étapes immédiatement précédentes sont actives.
- La réceptivité qui lui est associée est vraie.

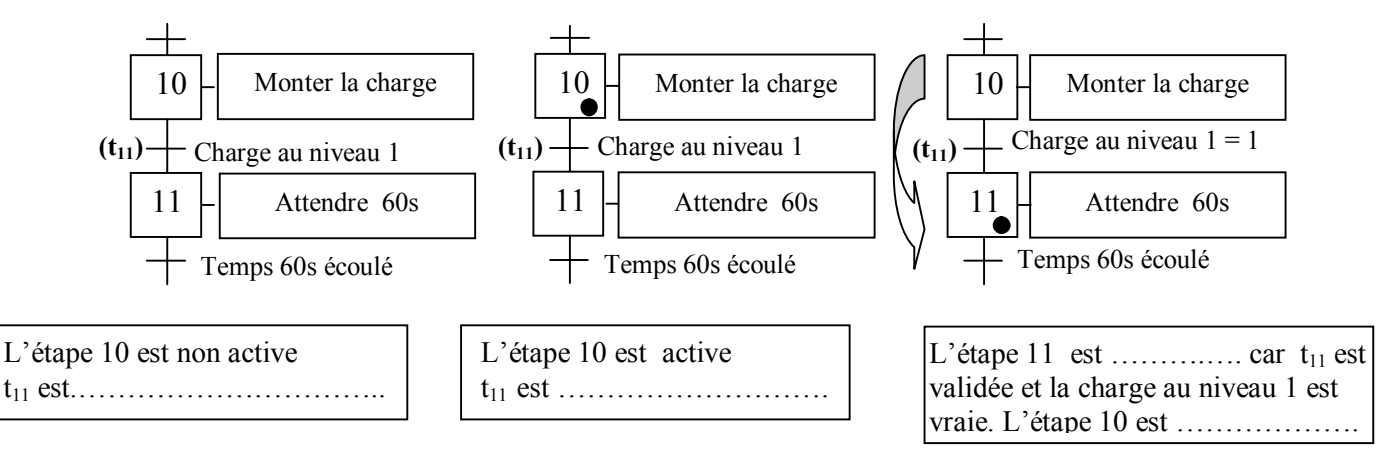

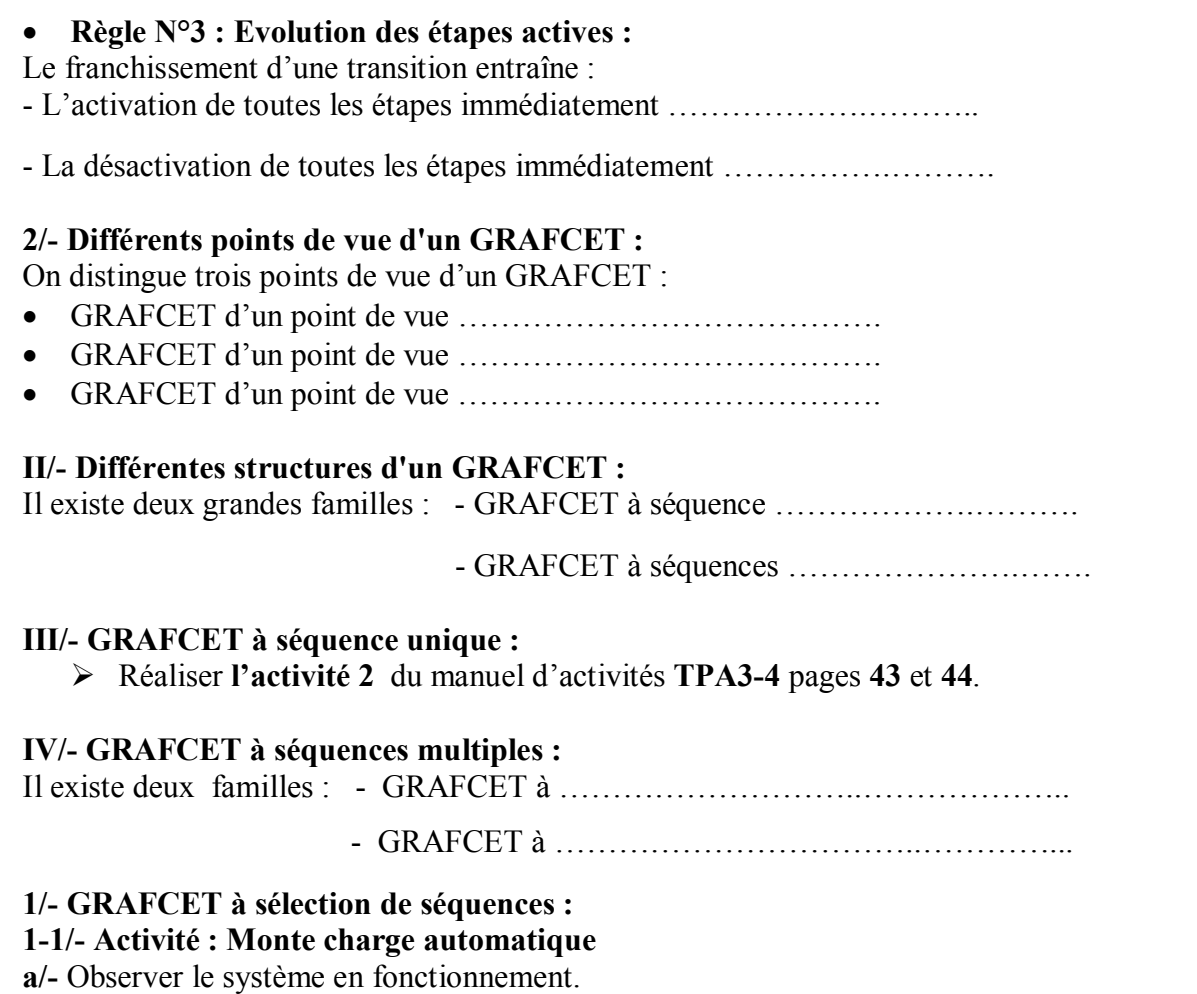

**b/-** Identifier les GRAFCET ci-dessous selon leur point de vue.

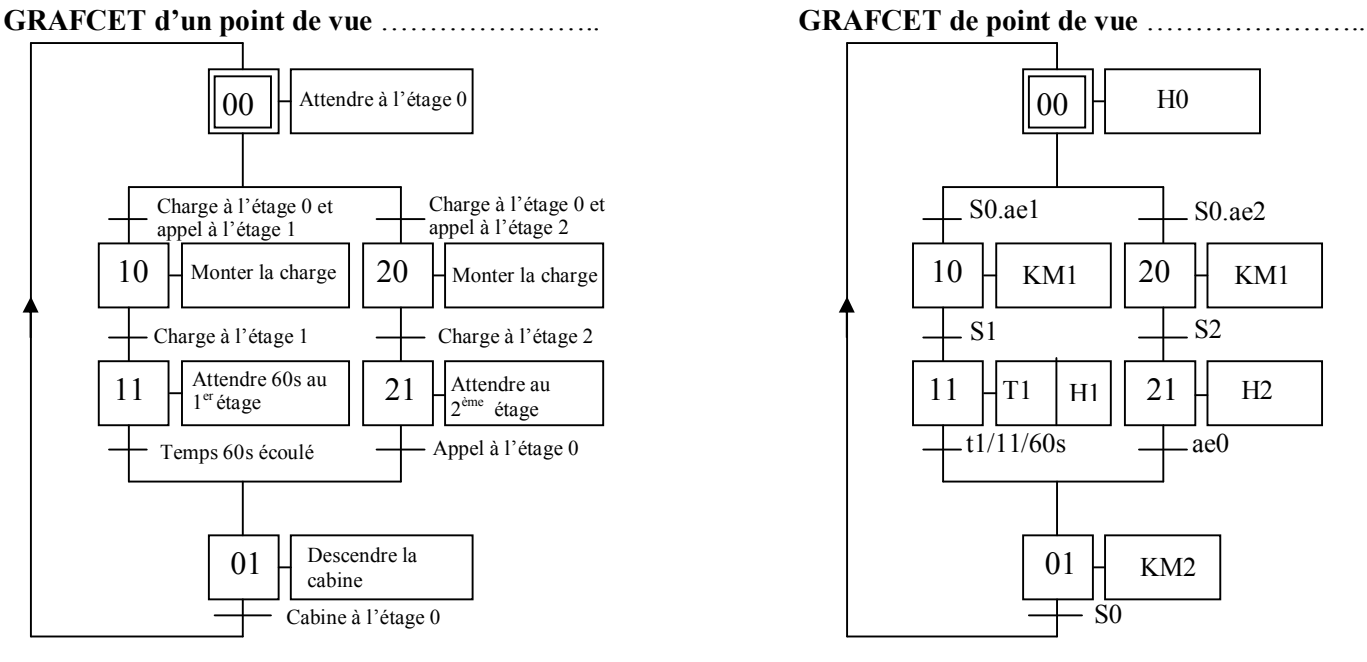

**c/-** Cocher la case correspondante à la structure du GRAFCET précédent :

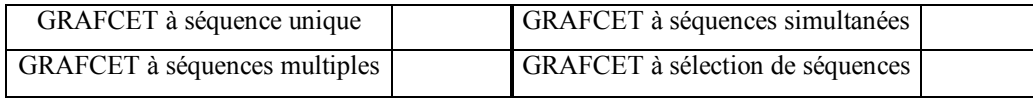

### **1-2/- Conclusion :**

Le GRAFCET à sélection de séquences est une structure qui permet de choisir une séquence parmi plusieurs possibles. C'est un choix conditionné qui constitue une sélection exclusive de séquence.

### **1-3/- Divergence en OU (aiguillage) :**

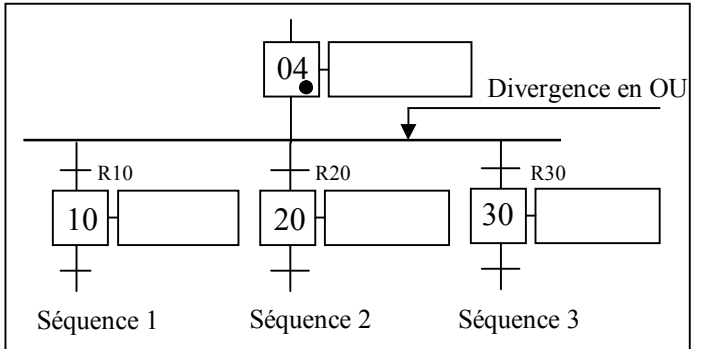

### **1-4/- Convergence en OU:**

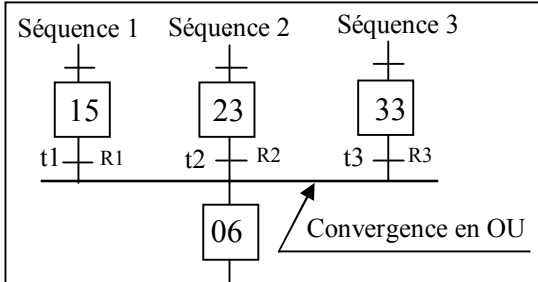

#### **L'étape (04) étant active, on évolue vers la séquence dont la réceptivité correspondante est vraie.**

#### **On évolue :**

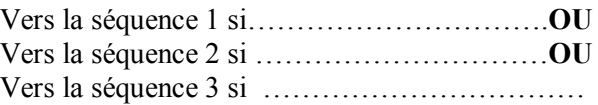

**L'étape (06) est activée lorsque l'une des transitions est franchie c.à.d lorsque :**

t1 si  $R1 = ...$  **OU** t2 si  $R2 = ...$  **OU** t3 si  $R3 = ...$ 

Réaliser **l'activité 1 et 2** du manuel d'activités **TPA3-3** pages **32** et **33**.

### **2/- GRAFCET à séquences simultanées :**

# **2-1/- Activité : Système automatique de perçage**

### o **Présentation du système:**

L'unité de perçage automatique se compose :

- De deux chaînes de transports parallèles. convoyant les pièces.
- D'un étau à serrage pneumatique.
- De deux têtes de perçage travaillant simultanément et descendent à des vitesses différentes.
- D'un verrou (obstacle).
- o **Fonctionnement :**

On donne ci-dessous le GRAFCET d'un point de vue système décrivant le fonctionnement de ce système et on demande de <sup>·</sup> l

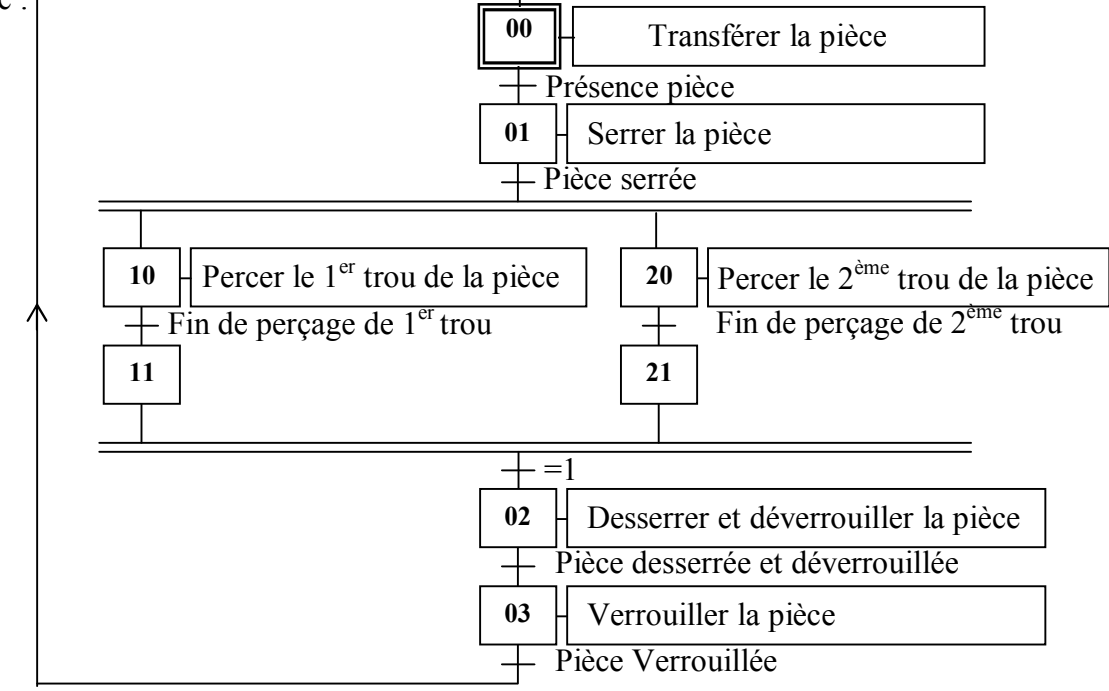

**a/-** Donner les conditions d'activation de l'**étape (02)**. ……………………………………………………….

………………………………………………………………………………………………………………….

# **b/-** Donner les conditions de désactivation de l'**étape** (**01**). …….…………………………………………….

### **c/-** Cocher la case correspondante à la structure du GRAFCET précédent :

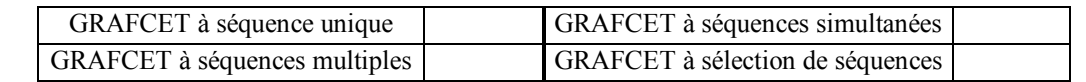

### **2-2/- Conclusion :**

Cette structure permet un parallélisme entre plusieurs séquences.

#### **2-3/- Divergence en ET : 2-4/- Convergence en ET** :

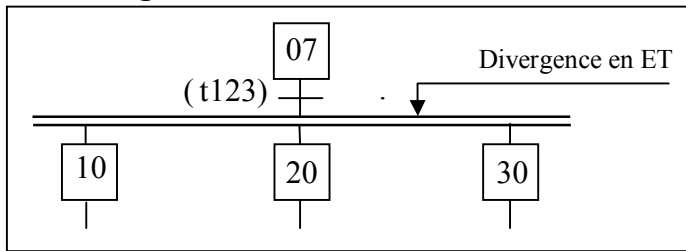

 L'étape (**07**) étant active : les étapes (**10**), (**20**) et (**30**) sont activées simultanément dés que la transition ……..……. est franchie.

## **V/- GRAFCET à structures particulières: 1/- Saut d'étapes :**

**1-1/- Activité : Simulation par logiciel « Mentor ».**

**a/-** Charger le fichier « **act2** » à partir du logiciel « **Mentor** » sous « **Windows** ».

**b/-** Faire la simulation du GRAFCET, en suivant la démarche suivante :

- **Générer**  $\Rightarrow$  Valider puis
- **Mode**  $\Rightarrow$  Simuler puis

- **Animer**.

 $1 - 2/$ 

sont

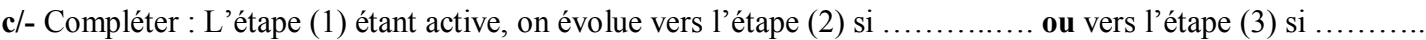

**d/-** Donner les conditions d'activation de l'**étape (3).** …………………………………………………………

………………………………………………………………………………………………………………….

**e/-** Donner les conditions de désactivations de l'**étape (1).** ……………………………………………………

**f/-** Cocher la case correspondante à la structure du GRAFCET précédent :

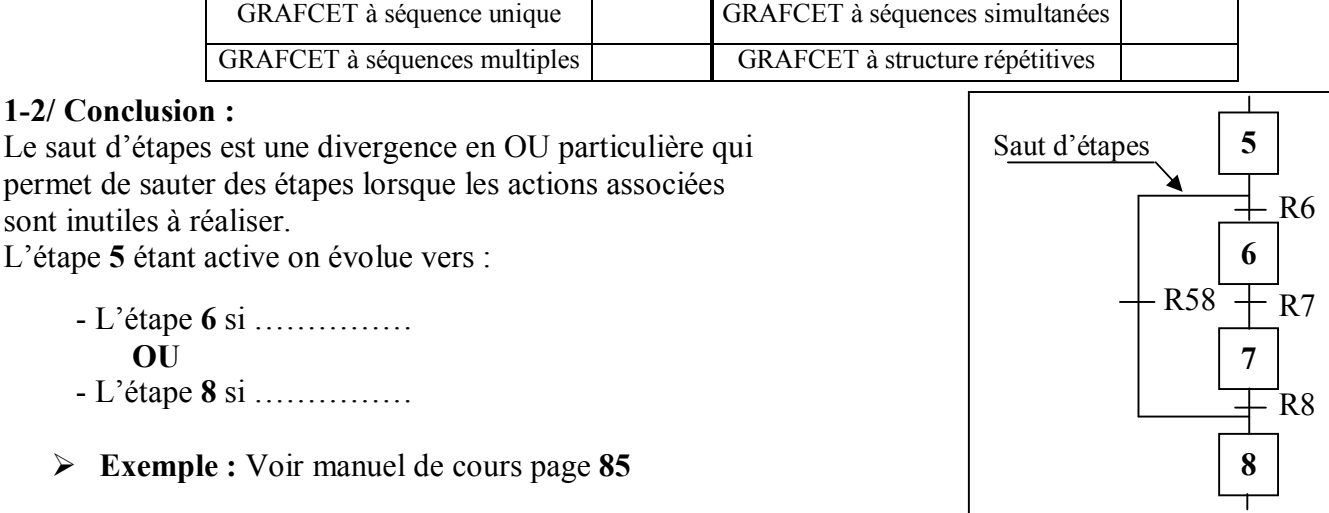

# $(t8) +$  $|33|$  $\overline{08}$  convergence en ET  $\overline{a}$ 15

L'étape (**08**) n'est activée que lorsque toutes les étapes (**15**)**,**(**27**) et (**33**)sont actives et que la réceptivité associée à **t8** soit ……………..…….

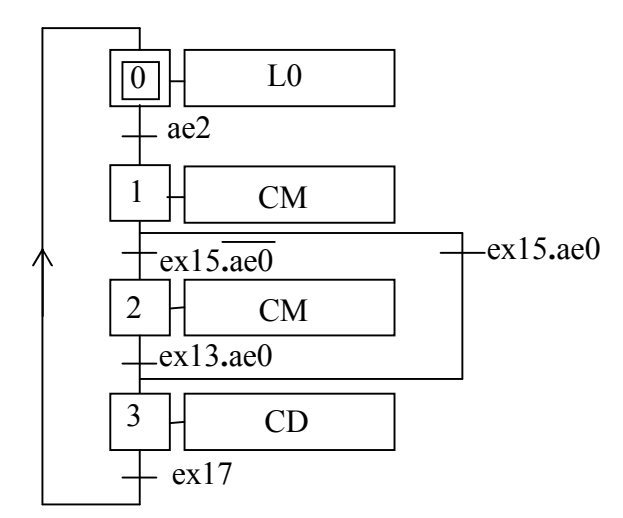

#### **2/- Reprise de séquence :**

La reprise de séquence (ou boucle) permet de reprendre, une ou plusieurs fois, une séquence tant qu'une condition n'est pas obtenue.

L'étape **7** étant active on évolue vers :

- L'étape 8 si …………… **OU** - L'étape 6 si ……………
- **Exemple :** Voir manuel de cours page **84**.

#### **C/- Evaluations :**

**Evaluation 1 :** Faire les exercices d'applications de la page **91 à 97** du manuel de cours.

**Evaluation 2 :** A l'aide du bras manipulateur, on désire transférer une pièce suivant le cycle représenté ci-dessous.

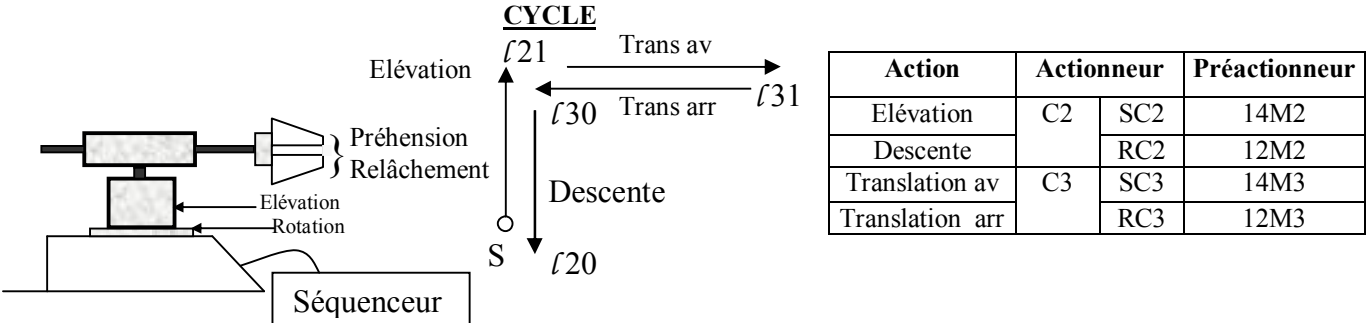

#### *Remarque :*

La préhension et le relâchement de la pièce ne font pas partie de notre étude. On demande de compléter les GRAFCET de différents points de vue.

GRAFCET d'un point de vue système GRAFCET d'un point de vue P.O GRAFCET d'un point de vue P.C

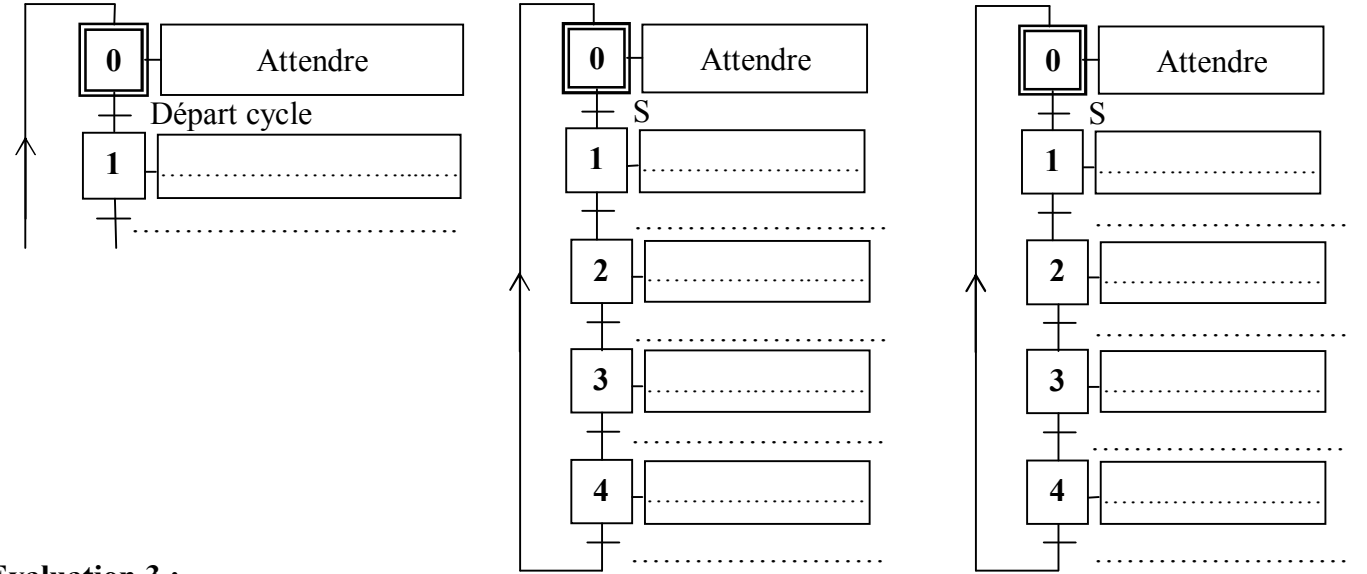

#### **Evaluation 3 :**

Un wagonnet se déplace d'un point « **a** » vers un point « **b** » (capteurs **a** et **b**). Le départ de cycle est donné en appuyant sur « **m** » et un sélecteur « **S** » permet d'obtenir deux cycles possibles lorsque le wagonnet en « **b** ». .. ..

- « **S** » non actionné, si on appuie sur le bouton de renvoi « **r** », le wagonnet revient en « a ».
- « **S** » actionné, lorsque le wagonnet arrive en « **b** », il s'arrête 20 secondes et repart automatiquement en arrière pour venir s'arrêter en « **a** ». **S**

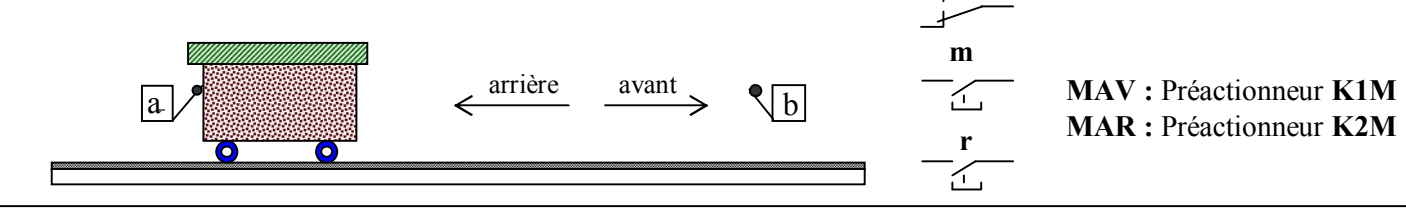

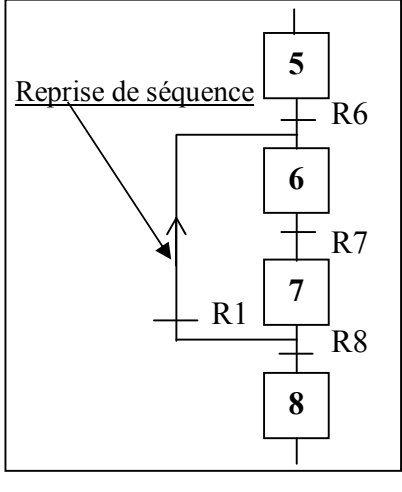

On demande de compléter le GRAFCET de point de vue P.C.

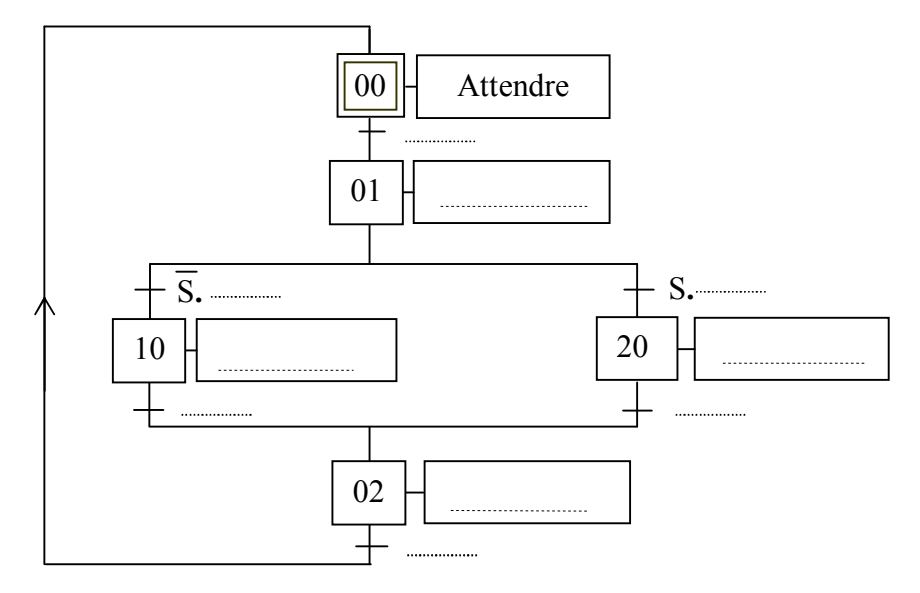

### **Evaluation 4 :**

L'appui sur « **S** » déclenche le cycle suivant :

- Départ des deux chariots en même temps ;
- Le chariot qui arrive le premier au point d'arrivée reste immobile jusqu'à ce que l'autre arrive à son point d'arrivée ;
- Les deux chariots marquent un arrêt de 60 secondes depuis l'arrivée du dernier, puis ils rebroussent le chemin vers les points de départ.

Le déclenchement d'un nouveau cycle ne peut se faire que si les deux chariots atteignent leurs positions de départ.

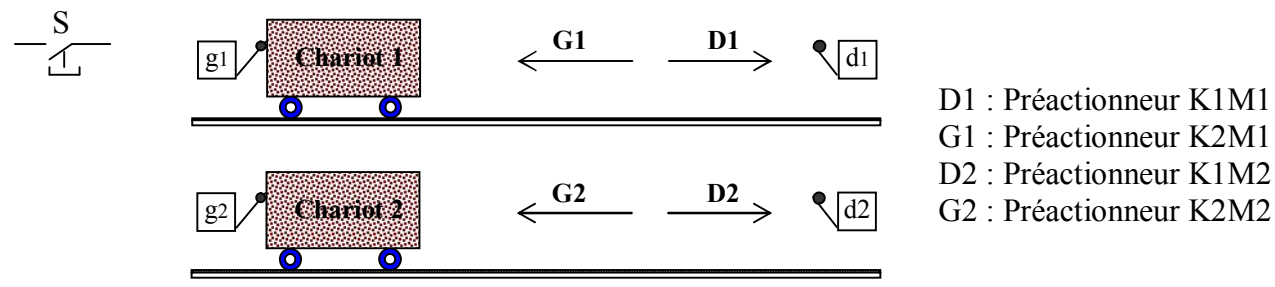

On demande de compléter le GRAFCET de point de vue P.C.

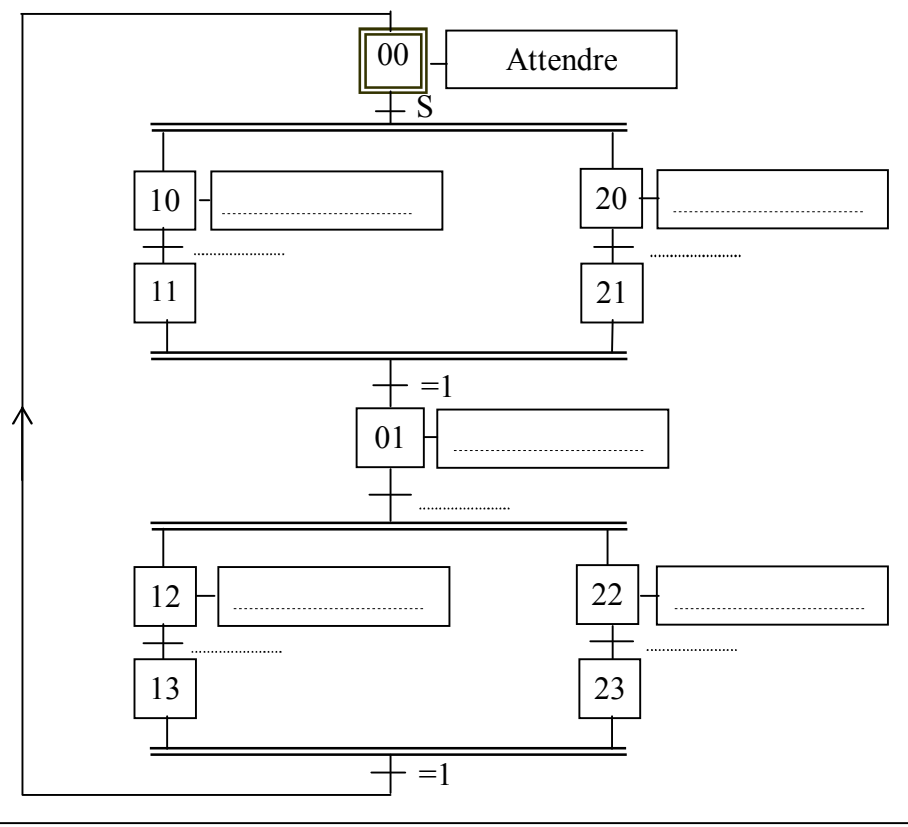